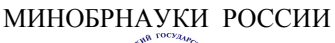

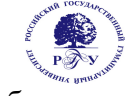

Федеральное государственное бюджетное образовательное учреждение высшего образования **«Российский государственный гуманитарный университет» (ФГБОУ ВО «РГГУ»)** 

# ФАКУЛЬТЕТ ИНФОРМАЦИОННЫХ СИСТЕМ И БЕЗОПАСНОСТИ

*Кафедра информационных технологий и систем* 

# **НЕЙРОННЫЕ СИСТЕМЫ**

## РАБОЧАЯ ПРОГРАММА ДИСЦИПЛИНЫ

10.03.01 «Информационная безопасность» Профиль: «Организация и технологии защиты информации (по отрасли или в сфере профессиональной деятельности)»

Уровень квалификации выпускника: бакалавр

Форма обучения очная

РПД адаптирована для лиц с ограниченными возможностями здоровья и инвалидов

Москва 2021

НЕЙРОННЫЕ СИСТЕМЫ

Рабочая программа дисциплины Составитель:

*к.т.н., доцент Е.Б. Карелина* 

……………………………………………………..

Ответственный редактор *к.т.н., доцент, А.А. Роганов* 

…………………………………………………………

УТВЕРЖДЕНО Протокол заседания кафедры ИТС № 10 от 26.04.2021г.

## **ОГЛАВЛЕНИЕ**

## **1. Пояснительная записка**

1.1 Цель и задачи дисциплины

1.2. Формируемые компетенции, соотнесённые с планируемыми результатами обучения по дисциплине

1.3. Место дисциплины в структуре образовательной программы

**2.** .**Структура дисциплины** 

**3. Содержание дисциплины** 

**4. Образовательные технологии** 

**5. Оценка планируемых результатов обучения** 

5.1. Система оценивания

5.2.Критерии выставления оценок

5.3. Оценочные средства (материалы) для текущего контроля успеваемости,

промежуточной аттестации обучающихся по дисциплине

**6. Учебно-методическое и информационное обеспечение дисциплины** 

6.1. Список источников и литературы

6.2. Перечень ресурсов информационно-телекоммуникационной сети «Интернет»

#### **7. Материально-техническое обеспечение дисциплины**

## **8. Обеспечение образовательного процесса для лиц с ограниченными возможностями здоровья**

## **9. Методические материалы**

9.1. Планы практических (семинарских, лабораторных) занятий

9.2. Методические рекомендации по подготовке письменных работ

9.3. Иные материалы

### **Приложения**

Приложение 1. Аннотация дисциплины Приложение 2. Лист изменений

#### **1***.* **Пояснительная записка**

1.1. Цель и задачи дисциплины.

Цель дисциплины – приобретение знаний в области нейронных сетей и нейросетевых технологий; изучение программных средств для построения нейросетей, а также изучение их архитектур.

Задачи дисциплины: изучение понятийного аппарата дисциплины, основных теоретических положений и методов, привитие навыков применения теоретических знаний для решения теоретических задач.

1.2. Формируемые компетенции, соотнесённые с планируемыми результатами обучения по дисциплине:

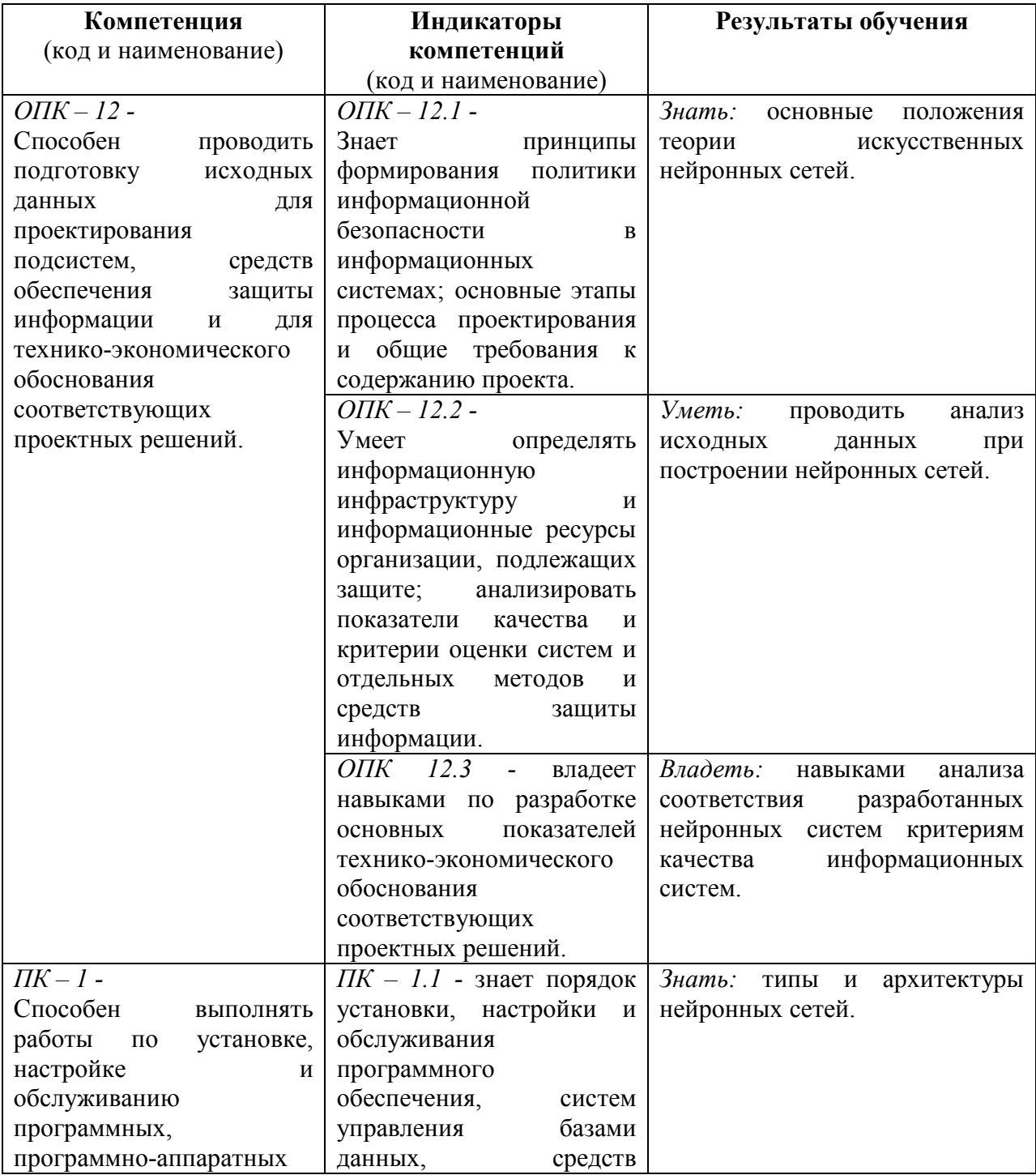

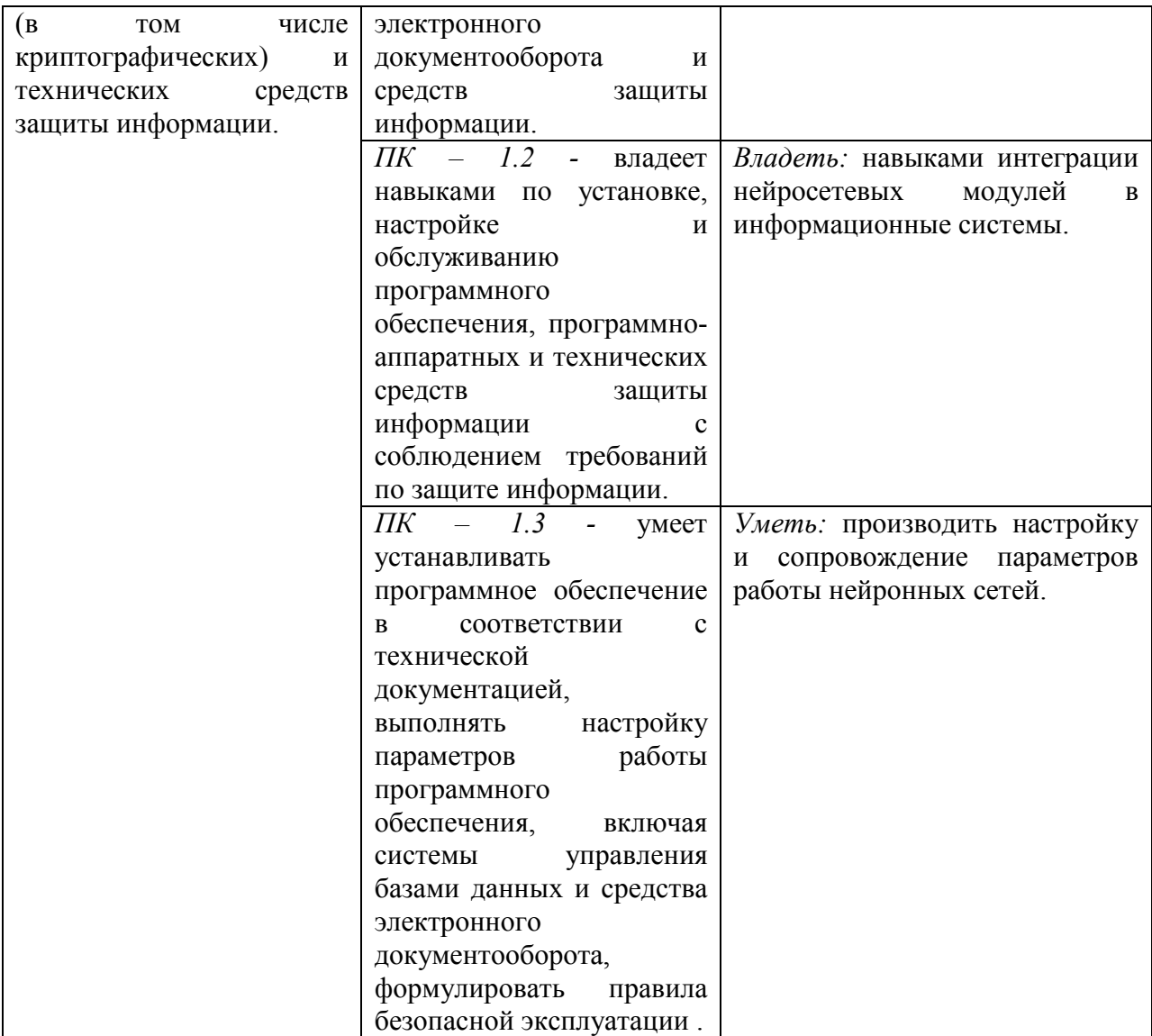

#### 1.3. Место дисциплины в структуре образовательной программы

Дисциплина «Нейронные системы**»** относится к вариативной части блока дисциплин по выбору учебного плана.

Дисциплина «Нейронные системы» имеет своей целью приобретение знаний в области нейронных сетей и нейросетевых технологий; изучение программных средств для построения нейросетей, а также изучение их архитектур.

В процессе изучения дисциплины студенты приобретают навыки по выполнению инсталляций программного и аппаратного обеспечения для моделирования и применения искусственных нейронных сетей на основе современных способов и методик; практическими навыками по применению современных инструментальных средств для проектирования и реализации искусственных нейронных сетей.

В результате освоения дисциплины «Нейронные системы**»** формируются знания, умения и владения, необходимые для выполнения следующих видов деятельности: «Преддипломная практика», «Выполнение и защита выпускной квалификационной работы».

# **2. Структура дисциплины**

## **Структура дисциплины для очной формы обучения**

Общая трудоёмкость дисциплины составляет 3 з.е., 114 ч., в том числе контактная работа обучающихся с преподавателем 60 ч., самостоятельная работа обучающихся 36 ч, промежуточная аттестация 18 ч.

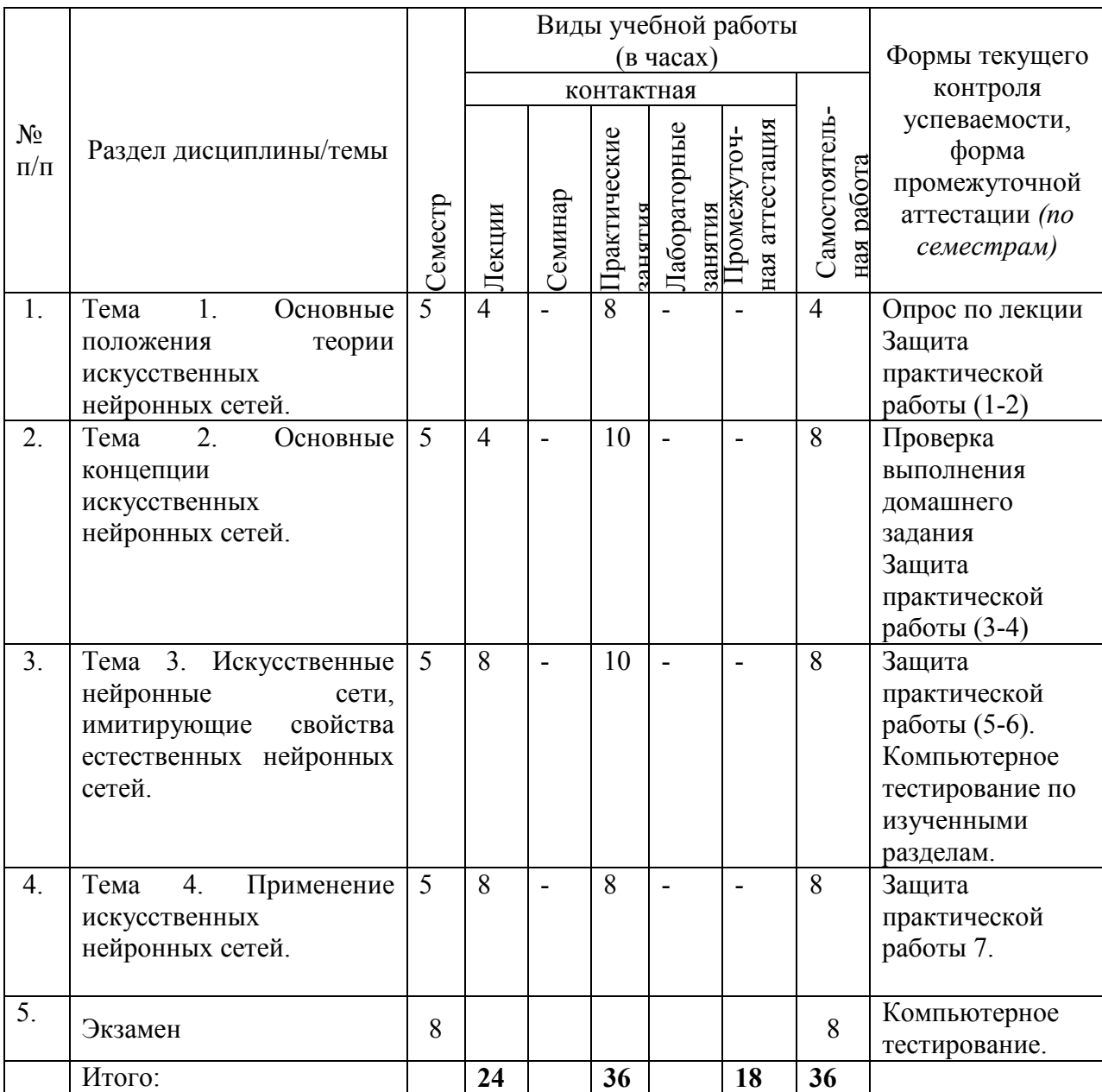

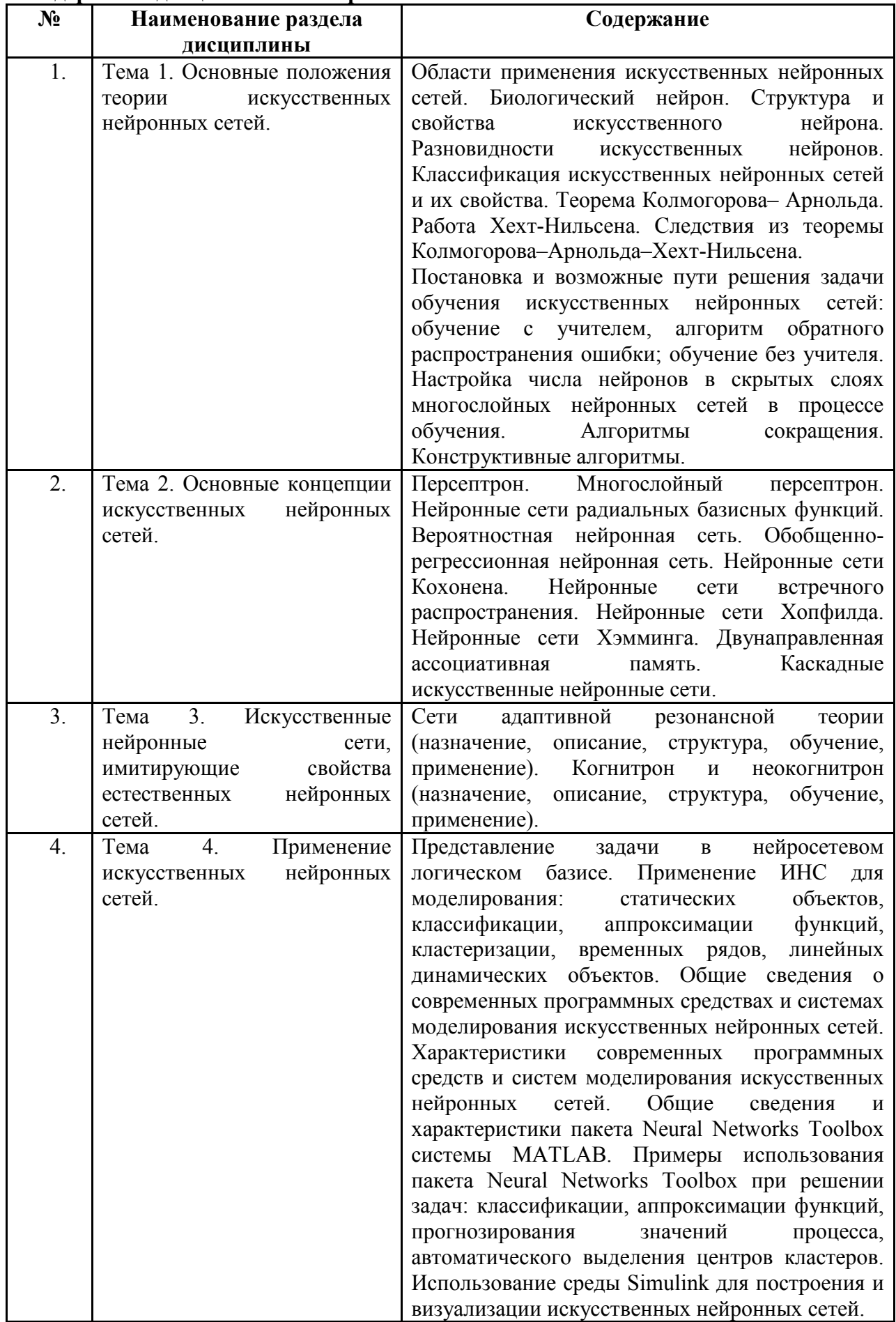

# **3***.* **Содержание дисциплины «Нейронные системы»**

# **4. Образовательные технологии.**

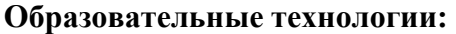

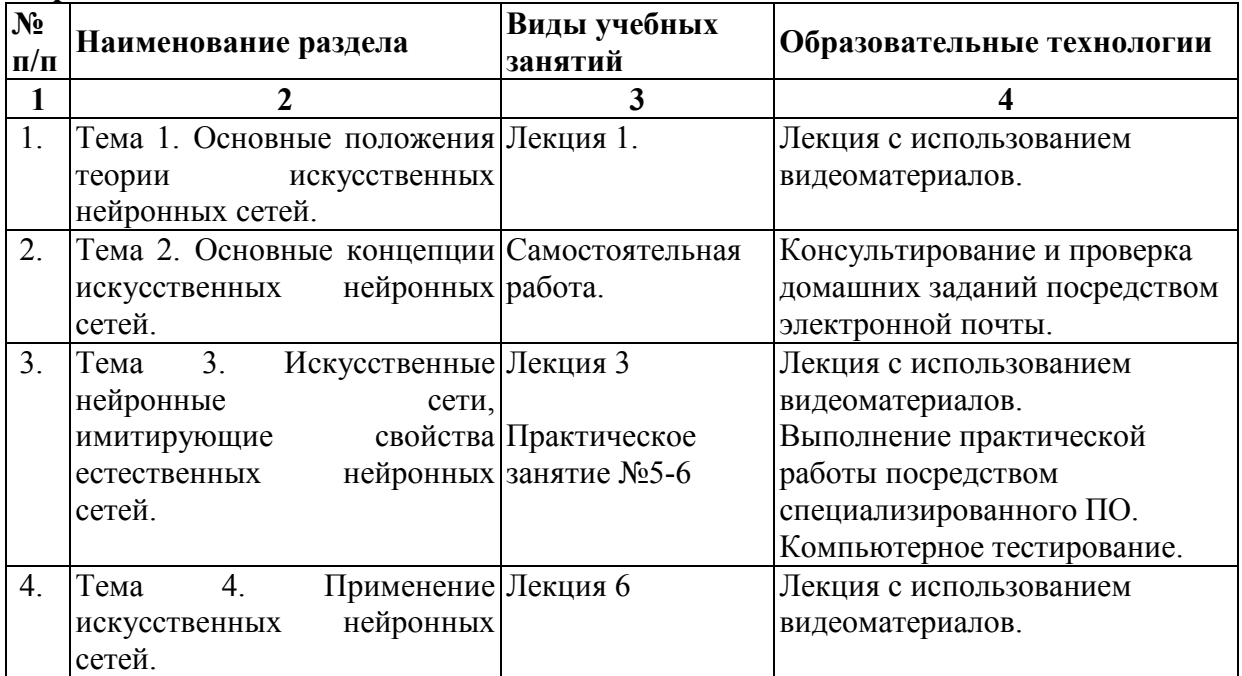

## 5.1. Система оценивания

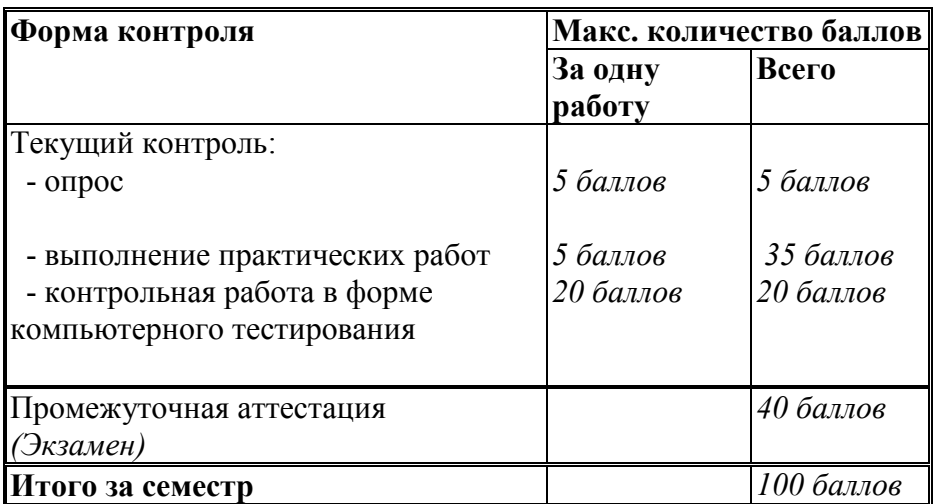

Полученный совокупный результат конвертируется в традиционную шкалу оценок и в шкалу оценок Европейской системы переноса и накопления кредитов (European Credit Transfer System; далее – ECTS) в соответствии с таблицей:

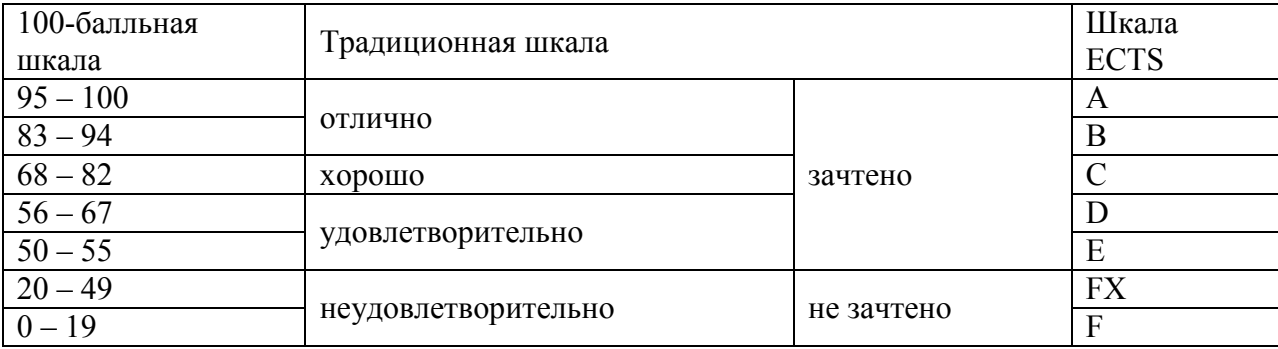

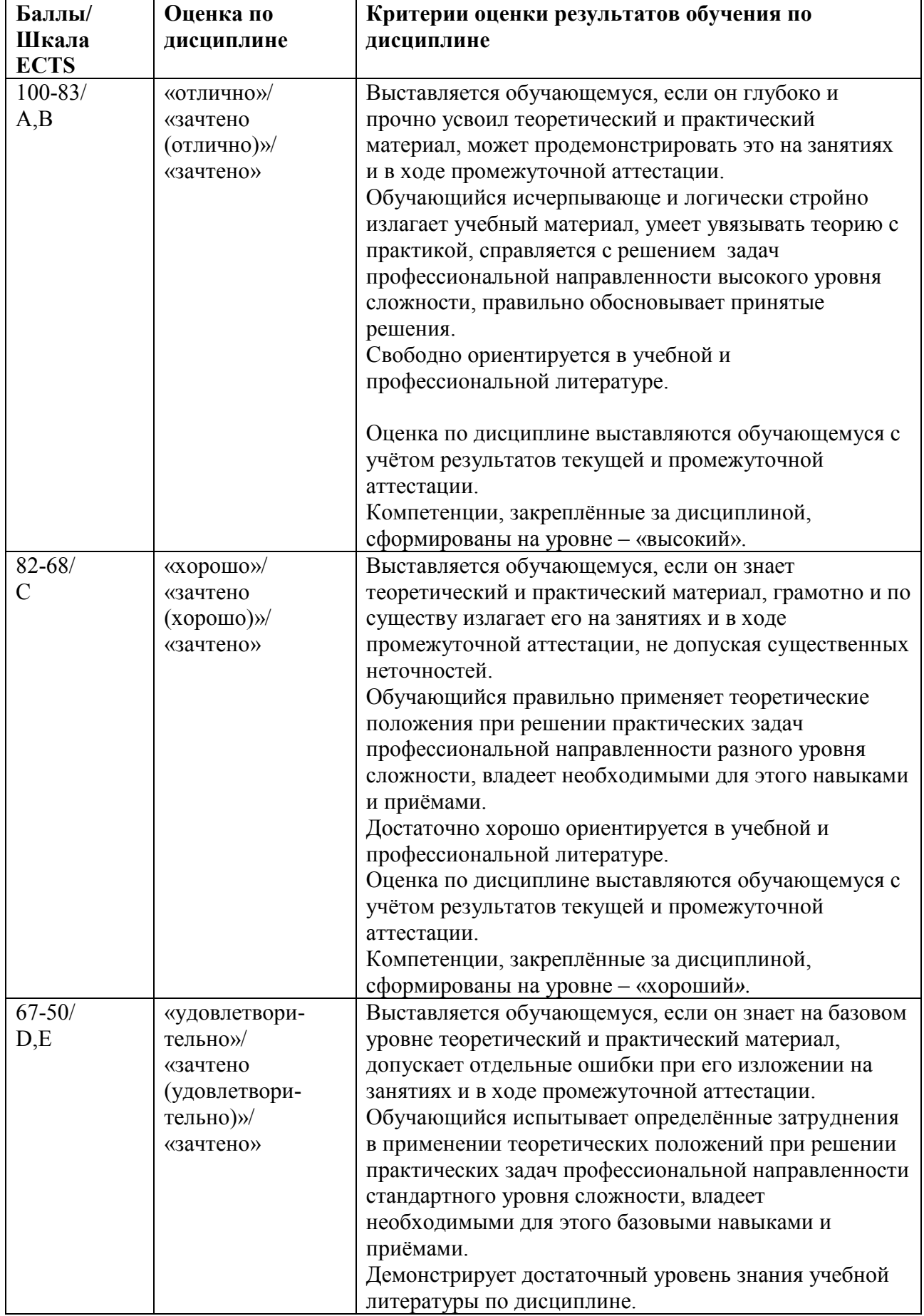

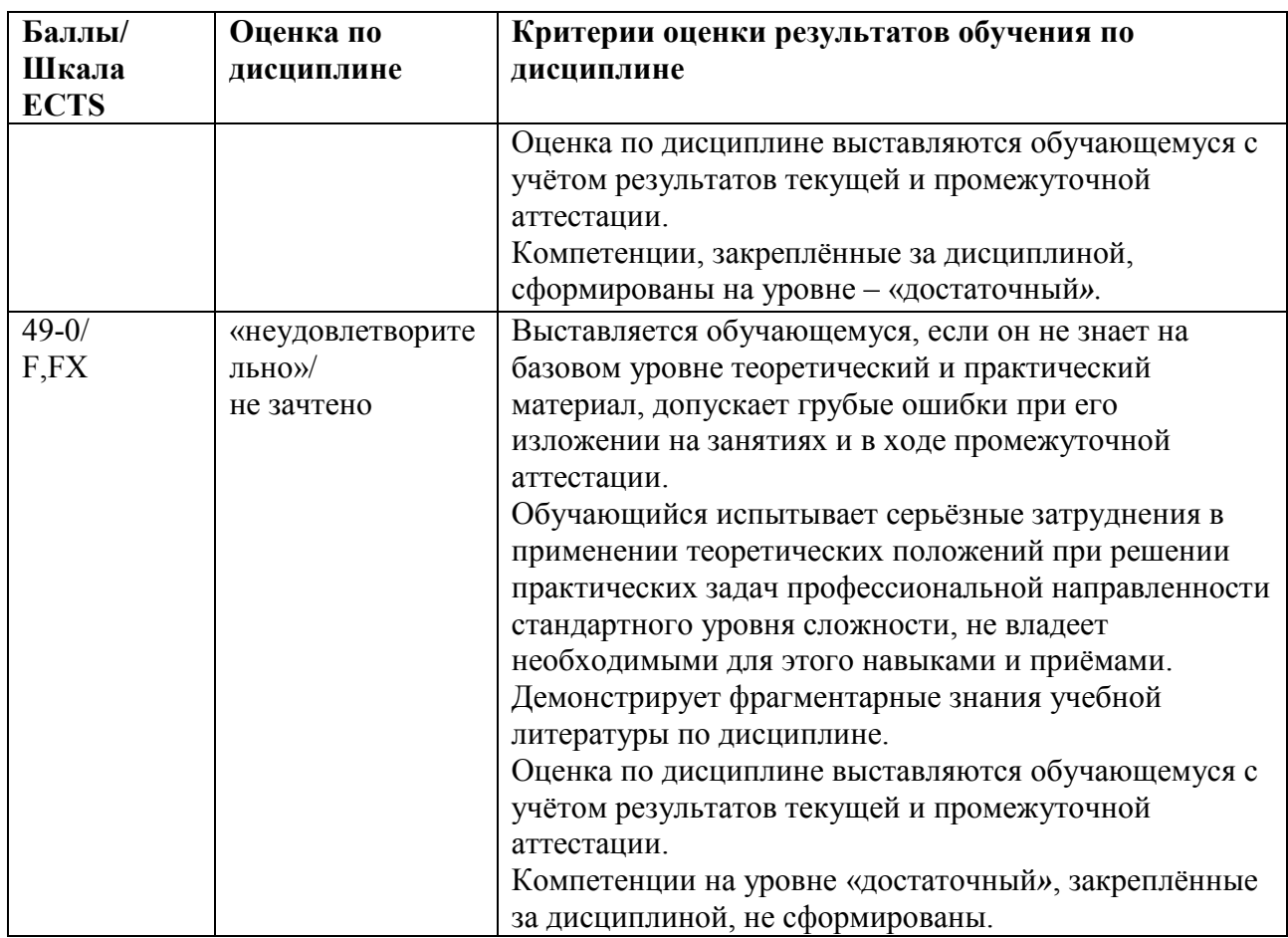

5.3. Оценочные средства (материалы) для текущего контроля успеваемости, промежуточной аттестации обучающихся по дисциплине.

## **Примерные вопросы на компьютерное тестирование:**

## **Компетенция ОПК-12: ОПК-12.1, ОПК-12.2, ОПК-12.3.**

- 1. По каким принципам строятся искусственные нейронные сети?
	- В соответствии с принципами организации и функционирования биологических нейронных сетей,
	- По принципам и правилам математической логики,
	- В соответствии принципами искусственного интеллекта и теории принятия решений.
	- На основе принципов имитационного моделирования сложных систем
	- и процессов.
- 2. Кто и когда предложил первую модель нейрона?
	- У. Маккалох (W. McCulloch) и У. Питтс (W. Pitts) в 1943 г.
	- Д. Хебб (D. Hebb) в 1949 г.
	- Ф. Розенблатт (F. Rosenblatt) в 1957 г.
	- Д. Хьюбел (D. Hubel) и Т. Визель (T. Wiesel) в 1959 г.
- 3. Кто и когда впервые предложил правила обучения искусственной нейронной сети?
	- У. Маккалох (W. McCulloch) и У. Питтс (W. Pitts) в 1943 г.
	- Д. Хебб (D. Hebb) в 1949 г.
	- Ф. Розенблатт (F. Rosenblatt) в 1957 г.
	- Д. Хьюбел (D. Hubel) и Т. Визель (T. Wiesel) в 1959 г.
- 4. Кто и когда разработал принципы организации и функционирования персептронов?
- У. Маккалох (W. McCulloch) и У. Питтс (W. Pitts) в 1943 г.
- Д. Хебб (D. Hebb) в 1949 г.
- Ф. Розенблатт (F. Rosenblatt) в 1957 г.
- Д. Хьюбел (D. Hubel) и Т. Визель (T. Wiesel) в 1959 г.
- 5. Кто и когда разработал когнитрон?
	- У. Маккалох (W. McCulloch) и У. Питтс (W. Pitts) в 1943 г.
	- $\Box$  Хебб (D. Hebb) в 1949 г.
	- Ф. Розенблатт (F. Rosenblatt) в 1957 г.
	- К. Фукушима (K. Fukushima) в 1975 г.
- 6. Кто и когда предложил нейросетевые модели, обучающейся без учителя на основе самоорганизации?
	- У. Маккалох (W. McCulloch) и У. Питтс (W. Pitts) в 1943 г.
	- $\overline{A}$ . Хебб (D. Hebb) в 1949 г.
	- Ф. Розенблатт (F. Rosenblatt) в 1957 г.
	- К. Фукушима (K. Fukushima) в 1975 г.
- 7. Кто и когда создал адаптивную резонансную теорию и модели нейронных сетей на ее основе?
	- 1. У. Маккалох (W. McCulloch) и У. Питтс (W. Pitts) в 1943 г.
	- 2. Д. Хебб (D. Hebb) в 1949 г.
	- 3. Ф. Розенблатт (F. Rosenblatt) в 1957 г.
	- 4. К. Фукушима (K. Fukushima) в 1975 г.
- 8. Какими свойствами обладают искусственные нейронные сети?
	- обучение на основе примеров
	- извлечение значимой информации и закономерностей из избыточных и зашумленных данных
	- обобщение предыдущего опыта
	- адаптивность к изменению условий функционирования
	- обучение на основе прецедентов (примеров)
	- простота лингвистической интерпретации структуры сети и значений синаптических весов нейронов сети
	- быстрая сходимость при решении оптимизационных задач
	- малое число циклов и длительности времени обучения
- 9. В чем заключается задача кластеризации?
	- Задача кластеризации состоит в указании принадлежности входного образа, представленного вектором признаков, одному или нескольким предварительно определенным классам.
	- При решении задачи кластеризации отсутствует обучающая выборка с метками классов. Решение задачи кластеризации основано на установлении подобия образов и размещении близких образов в один кластер.
	- Задачей кластеризации является нахождение решения, которое удовлетворяет системе ограничений и максимизирует или минимизирует целевую функцию.
	- Задачей кластеризации является расчет такого входного воздействия, при котором система следует по желаемой траектории, диктуемой эталонной моделью.
- 10. В чем заключается задача аппроксимации?
	- Задача аппроксимации состоит в указании принадлежности входного образа, представленного вектором признаков, одному или нескольким предварительно определенным классам.
	- При решении задачи аппроксимации отсутствует обучающая выборка с метками классов. Решение задачи аппроксимации основано на установлении подобия образов и размещении близких образов в один класс аппроксимации.
- Задачей аппроксимации является нахождение решения, которое удовлетворяет системе ограничений и максимизирует или минимизирует целевую функцию.
- Пусть имеется обучающая выборка, которая генерируется неизвестной функцией. Задача аппроксимации состоит в нахождении оценки этой функции.

## **Компетенция ПК-1: ПК-1.1, ПК-1.2, ПК-1.3.**

11. Из каких элементов состоит формальный нейрон?

- Из умножителей, сумматора и нелинейного преобразователя
- Из интегратора, линейного преобразователя и нормализатора
- Из сумматоров, умножителя и нелинейных преобразователей
- Из сумматоров, умножителя и делителя
- 12. Назовите несуществующую функцию активации нейрона:
	- Номинальная
	- Сигмоилальная
	- Радиально-базисная
	- Квадратичная
- 13. Какая из активационных функций нейрона принимает одно из двух альтернативных значений?
	- Линейная
	- Сигмоидальная
	- Знаковая (сигнатурная)
	- Радиально-базисная
- 14. Какая из активационных функций нейрона не имеет ограничений в области значений?
	- Линейная
	- Сигмоидальная
	- Знаковая (сигнатурная)
	- Радиально-базисная
- 15. В каких нейронных сетях каждый нейрон передает свой выходной сигнал остальным нейронам сети?
	- В полносвязных
	- В многослойных
	- В слоистых
	- В слабосвязанных
- 16. Со сколькими нейронами в окрестности фон Неймана связан каждый нейрон слабосвязной нейронной сети?
	- 3
	- $\bullet$  4
	- 6
	- $\bullet$  8
- 17. Со сколькими нейронами в окрестности Голея связан каждый нейрон слабосвязной нейронной сети?
	- $3$
	- $\bullet$  4
	- 6
	- 8
- 18. Со сколькими нейронами в окрестности Мура связан каждый нейрон слабосвязной ИНС?
	- 3
	- $\bullet$  4
	- 6
- 8
- 19. К какому типу искусственных нейронных сетей относится многослойный персептрон?
	- К сетям без обратных связей
	- К сетям с обратными связями
	- К слоисто-циклическим сетям с обратными связями
	- К полносвязно-слоистым сетям

## 20. В чем заключается назначение алгоритмов сокращения (pruning algorithms) ИНС?

- Сокращение числа нейронов в скрытых слоях
- Сокращение числа нейронов во входном и скрытых слоях
- Сокращение числа синапсов в скрытых слоях
- Сокращение числа синапсов во входном и скрытых слоях

## **Вопросы промежуточного контроля (Зачет с оценкой):**

## **Компетенция ОПК-12: ОПК-12.1, ОПК-12.2, ОПК-12.3.**

- 1. Области применения искусственных нейронных сетей.
- 2. Биологический нейрон. Структура и свойства искусственного нейрона.
- 3. Разновидности искусственных нейронов.
- 4. Классификация искусственных нейронных сетей и их свойства.
- 5. Теорема Колмогорова–Арнольда.
- 6. Работа Хехт-Нильсена. Следствия из теоремы Колмогорова–Арнольда–Хехт-Нильсена
- 7. Постановка и возможные пути решения задачи обучения искусственных нейронных сетей.
- 8. Обучение с учителем, алгоритм обратного распространения ошибки.
- 9. Обучение без учителя.
- 10. Настройка числа нейронов в скрытых слоях многослойных нейронных сетей в процессе обучения. Алгоритмы сокращения. Конструктивные алгоритмы.

## **Компетенция ПК-1: ПК-1.1, ПК-1.2, ПК-1.3.**

- 11. Персептрон.
- 12. Многослойный персептрон
- 13. Нейронные сети радиальных базисных функций.
- 14. Вероятностная нейронная сеть.
- 15. Обобщенно-регрессионная нейронная сеть.
- 16. Нейронные сети Кохонена.
- 17. Нейронные сети встречного распространения.
- 18. Нейронные сети Хопфилда.
- 19. Нейронные сети Хэмминга.
- 20. Двунаправленная ассоциативная память.
- 21. Каскадные искусственные нейронные сети.
- 22. Сети адаптивной резонансной теории.
- 23. Когнитрон и неокогнитрон.
- 24. Представление задачи в нейросетевом логическом базисе.
- 25. Применение ИНС для моделирования статических объектов, классификации, аппроксимации функций.
- 26. Применение ИНС для кластеризации, временных рядов, линейных динамических объектов.
- 27. Общие сведения о современных программных средствах и системах моделирования искусственных нейронных сетей. Характеристики современных программных средств и систем моделирования искусственных нейронных сетей.

#### **6. Учебно-методическое и информационное обеспечение дисциплины**

6.1. Список источников и литературы

## Литература

#### Основная

- 1. Ездаков, А. Л. Экспертные системы САПР : учебное пособие / А. Л. Ездаков. Москва : ФОРУМ : ИНФРА-М, 2020. — 160 с. — (Высшее образование: Бакалавриат). - ISBN 978-5-8199-0886-0. - Текст : электронный. - URL: https://znanium.com/catalog/product/1073066 (дата обращения: 31.10.2020). – Режим доступа: по подписке.
- 2. Богданов, Е. П. Интеллектуальный анализ данных : практикум для магистрантов направления 09.04.03 «Прикладная информатика» профиль подготовки «Информационные системы и технологии корпоративного управления» / Е. П. Богданов. - Волгоград : ФГБОУ ВО Волгоградский ГАУ, 2019. - 112 с. - Текст : электронный. - URL: https://znanium.com/catalog/product/1087885.
- 3. Затонский, А. В. Информационные технологии: разработка информационных моделей и систем : учебное пособие / А. В. Затонский. - Москва : РИОР : ИНФРА-М, 2020. - 344 с. - (Высшее образование: Бакалавриат). - ISBN 978-5-369-01183-6. - Текст : электронный. - URL: https://znanium.com/catalog/product/1043096.

Дополнительная

- 1. Галиновский А.Л., Бочкарев С.В., Кравченко И.Н. [и др.]. Информационные системы управления качеством в автоматизированных и автоматических производствах : учеб. пособие / ; под ред. А.Л. Галиновского. — М. : ИНФРА-М, 2018. — 284 с.
- 2. Федотова, Е. Л. Информационные технологии и системы : учебное пособие / Е. Л. Федотова. - Москва : ФОРУМ : ИНФРА-М, 2020. - 352 с. - (Высшее образование). - ISBN 978-5-8199-0376-6. - Текст : электронный. - URL: https://znanium.com/catalog/product/1043098.
- 3. Сидорова-Виснадул Б.Д. Технология разработки программного обеспечения : учеб. пособие / М. : ИД «ФОРУМ» : ИНФРА-М, 2017. — 400 с.
	- 3.2. Перечень ресурсов информационно-телекоммуникационной сети «Интернет».
- 1. http://znanium.com Электронно-библиотечная система.
- 2. http://window.edu.ru Информационная система «Единое окно доступа к образовательным ресурсам».
- 3. http://encyclopedia.ru онлайн-энциклопедия.
- 4. http://www.informio.ru Электронный справочник «Информио» для высших учебных заведений.
- 5. http://www.consultant.ru/ КонсультантПлюс. Правовая поддержка.

#### **7. Материально-техническое обеспечение дисциплины.**

Для материально-технического обеспечения дисциплины «Применение нейронных сетей в гуманитарной сфере» необходимо:

- 1. Компьютерный класс ауд. № 210.
- 2. 1 компьютер преподавателя, 12 компьютеров обучающихся, маркерная доска, проектор.
- 3. Локальная вычислительная сеть.
- 4. Доступ в Internet.
- 5. Windows 10, лицензия 68526624, дата: без даты.
- 7. Microsoft SQL Server 2008, лицензия 46931055, дата: 20.05.2010.
- 8. Mozilla Firefox 52.8.1 ESR в свободном доступе.

#### **8. Обеспечение образовательного процесса для лиц с ограниченными возможностями здоровья**

В ходе реализации дисциплины используются следующие дополнительные методы обучения, текущего контроля успеваемости и промежуточной аттестации обучающихся в зависимости от их индивидуальных особенностей:

• для слепых и слабовидящих:

- лекции оформляются в виде электронного документа, доступного с помощью компьютера со специализированным программным обеспечением;

- письменные задания выполняются на компьютере со специализированным программным обеспечением, или могут быть заменены устным ответом;

- обеспечивается индивидуальное равномерное освещение не менее 300 люкс;

- для выполнения задания при необходимости предоставляется увеличивающее устройство; возможно также использование собственных увеличивающих устройств;

- письменные задания оформляются увеличенным шрифтом;

- экзамен и зачёт проводятся в устной форме или выполняются в письменной форме на компьютере.

• для глухих и слабослышащих:

- лекции оформляются в виде электронного документа, либо предоставляется звукоусиливающая аппаратура индивидуального пользования;

- письменные задания выполняются на компьютере в письменной форме;

- экзамен и зачёт проводятся в письменной форме на компьютере; возможно проведение в форме тестирования.

• для лиц с нарушениями опорно-двигательного аппарата:

- лекции оформляются в виде электронного документа, доступного с помощью компьютера со специализированным программным обеспечением;

- письменные задания выполняются на компьютере со специализированным программным обеспечением;

- экзамен и зачёт проводятся в устной форме или выполняются в письменной форме на компьютере.

При необходимости предусматривается увеличение времени для подготовки ответа.

Процедура проведения промежуточной аттестации для обучающихся устанавливается с учётом их индивидуальных психофизических особенностей. Промежуточная аттестация может проводиться в несколько этапов.

При проведении процедуры оценивания результатов обучения предусматривается использование технических средств, необходимых в связи с индивидуальными особенностями обучающихся. Эти средства могут быть предоставлены университетом, или могут использоваться собственные технические средства.

Проведение процедуры оценивания результатов обучения допускается с использованием дистанционных образовательных технологий.

Обеспечивается доступ к информационным и библиографическим ресурсам в сети Интернет для каждого обучающегося в формах, адаптированных к ограничениям их здоровья и восприятия информации:

• для слепых и слабовидящих:

- в печатной форме увеличенным шрифтом;

- в форме электронного документа;

- в форме аудиофайла.
- для глухих и слабослышащих:
- в печатной форме;
- в форме электронного документа.
- для обучающихся с нарушениями опорно-двигательного аппарата:
- в печатной форме;
- в форме электронного документа;
- в форме аудиофайла.

 Учебные аудитории для всех видов контактной и самостоятельной работы, научная библиотека и иные помещения для обучения оснащены специальным оборудованием и учебными местами с техническими средствами обучения:

- для слепых и слабовидящих:
	- устройством для сканирования и чтения с камерой SARA CE;
	- дисплеем Брайля PAC Mate 20;
	- принтером Брайля EmBraille ViewPlus;
- для глухих и слабослышащих:

 - автоматизированным рабочим местом для людей с нарушением слуха и слабослышащих;

- акустический усилитель и колонки;
- для обучающихся с нарушениями опорно-двигательного аппарата:
	- передвижными, регулируемыми эргономическими партами СИ-1;
	- компьютерной техникой со специальным программным обеспечением.

#### **9. Методические материалы**

9.1. Планы практических занятий.

**Практическая работа 1.** Тема 1. (4 ч.)**.** Рабочая среда системы MATLAB, вычислительные операторы, задание векторов и матриц, функциональное программирование, построение графиков.

Задание.

1. Проработать вычисление функций в MATLAB.

Указания по выполнению заданий:

1. Изучить ввод данных в системе MATLAB, выполнить примеры, выданные преподавателем.

2. Выполнить операции с векторами (исходные данные взять у преподавателя). Для заданных векторов a и b длины n:

- вычислить их сумму, разность и скалярное произведение;

$$
c = [a_1, a_2, \ldots, a_n, b_1, b_2, \ldots, b_n]
$$
\nмаксимальный и минимальный 9.7.1

\nмаксимальный и минимальный 9.7.2

\nмаксимальный 19.1

- упорядочить вектор c по возрастанию и убыванию;

- переставить элементы вектора c в обратном порядке и записать результат в новый вектор;

- найти векторное произведение 
$$
u = [a_1, a_3, a_4]_H v = [b_2, b_3, b_4]
$$

3. Вычислить табличное значение заданного выражения-функции f(x) для всех элементов заданной таблицы чисел — матрицы A (задать x = A, записать формулу вычисления f(x),и получить результат в виде матрицы того же размера, что и исходная матрица.

4. Выполнить аппроксимацию данных полиномом и построить графики. Задать два вектора x и y одинаковой размерности с координатами точек графика некоторой функциональной зависимости и построить график y(x) (функция plot(x,y)). Выполнить аппроксимацию заданных точек функции по методу наименьших квадратов полиномом заданной степени (n = 2 - 5) (функция polyfit). Выполнить вычисление значений аппроксимирующего полинома в точках, определяемых аргументом - вектором x и занести полученные значения в вектор z (функция polyval). Построить график z(x) и сравнить его с заданным графиком y(x). Графики строить в одном окне (plot(x,y, x,z)). На рисунок графика нанести сетку командой grid. Оценить качество приближения по разности y(xi) - z(xi) .

5. Анализ динамической системы с использованием функций Matlab. Задать параметры динамической системы (гиростабилизатор, прибор из курсового проекта или передаточная функция из табл.3 с отрицательной обратной связью), выполнить оценку свойств с использованием подсистемы LTI-viewer.

6. Повторить вышеописанные вычисления на других функциях, выданных преподавателем.

Список литературы:

- 1. Богданов, Е. П. Интеллектуальный анализ данных : практикум для магистрантов направления 09.04.03 «Прикладная информатика» профиль подготовки «Информационные системы и технологии корпоративного управления» / Е. П. Богданов. - Волгоград : ФГБОУ ВО Волгоградский ГАУ, 2019. - 112 с. - Текст : электронный. - URL: https://znanium.com/catalog/product/1087885.
- 2. Затонский, А. В. Информационные технологии: разработка информационных моделей и систем : учебное пособие / А. В. Затонский. - Москва : РИОР : ИНФРА-М, 2020. - 344 с. - (Высшее образование: Бакалавриат). - ISBN 978-5-369-01183-6. - Текст : электронный. - URL: https://znanium.com/catalog/product/1043096.

Материально-техническое обеспечение занятия:

- 1. Компьютерный класс ауд. № 210.
- 2. 1 компьютер преподавателя, 12 компьютеров обучающихся, маркерная доска, проектор.
- 3. Локальная вычислительная сеть.
- 4. Доступ в Internet.
- 5. Windows 10, лицензия 68526624, дата: без даты.
- 6. Microsoft office 2010 Pro, лицензия 49420326, дата: 08.12.2011.
- 7. Mozilla Firefox 52.8.1 ESR в свободном доступе.

**Практическая работа 2.** Тема 1. (4 ч.) Анализ динамических объектов с использованием программных средств системы MATLAB и SIMULINK. Анализ линейных стационарных систем в MATLAB, обработка передаточных функций, создание и анализ моделей динамических объектов в Simulink.

Задания:

1. Ознакомление с пакетом прикладных программ Control System Toolbox системы MATLAB, предназначенным для работы с линейными стационарными системами и интерактивным пакетом SIMULINK, предназначенным для моделирования нелинейных динамических систем.

Указания по выполнению заданий:

1. Изучить способы задания параметров линейных стационарных систем (LTI) в MATLAB. Задать параметры передаточных функций блоков из схемы, сформировать передаточную функцию замкнутой и разомкнутой систем.

2. Выполнить анализ свойств объекта: найти корни характеристического полинома передаточной функции (roots), построить ЛАХ, корневой годограф, переходный процесс (использовать LTIviewer, вызов из командной строки).

3. Выполнить анализ свойств гироскопического стабилизатора с использованием Simulink (использовать LTIviewer, вызов из Simulink). Параметры переходного процесса вывести в рабочую среду MATLAB.

4. Выполнить настройку и анализ свойств динамической системы ЛА-САУ с использованием Simulink. Сформировать подсистему из блоков эталонной модели в прямой цепи системы. Построить графики переходных процессов для заданных переменных системы. Определить:

- время регулирования;

- перерегулирование.

Список литературы:

- 1. Богданов, Е. П. Интеллектуальный анализ данных : практикум для магистрантов направления 09.04.03 «Прикладная информатика» профиль подготовки «Информационные системы и технологии корпоративного управления» / Е. П. Богданов. - Волгоград : ФГБОУ ВО Волгоградский ГАУ, 2019. - 112 с. - Текст : электронный. - URL: https://znanium.com/catalog/product/1087885.
- 2. Затонский, А. В. Информационные технологии: разработка информационных моделей и систем : учебное пособие / А. В. Затонский. - Москва : РИОР : ИНФРА-М, 2020. - 344 с. - (Высшее образование: Бакалавриат). - ISBN 978-5-369-01183-6. - Текст : электронный. - URL: https://znanium.com/catalog/product/1043096. Материально-техническое обеспечение занятия:
- 1. Компьютерный класс ауд. № 210.
- 2. 1 компьютер преподавателя, 12 компьютеров обучающихся, маркерная доска, проектор.
- 3. Локальная вычислительная сеть.
- 4. Доступ в Internet.
- 5. Windows 10, лицензия 68526624, дата: без даты.
- 6. Microsoft office 2010 Pro, лицензия 49420326, дата: 08.12.2011.
- 1. Mozilla Firefox 52.8.1 ESR в свободном доступе

**Практическая работа 3.** Тема 2. (4 ч.) Линейные сети.

Задания:

- 1. Изучить модель нейрона и архитектуру линейной нейронной сети.
- 2. Создать и исследовать модели линейных нейронных сетей в системе MATLAB.
- 3. Решить задачу классификации с помощью линейной нейронной сети.

Указания по выполнению заданий:

1. Для заданного преподавателем варианта задания (таблица) разработать структурную схему линейной нейронной сети.

- 2. Разработать алгоритм создания и моделирования линейной нейронной сети.
- 3. Реализовать разработанный алгоритм в системе MATLAB.

4. Определить параметры созданной нейронной сети (веса и смещение) и проверить правильность работы сети для последовательности входных векторов (не менее 5).

5. Построить график, аналогичный представленному на рисунке, для своих исходных данных.

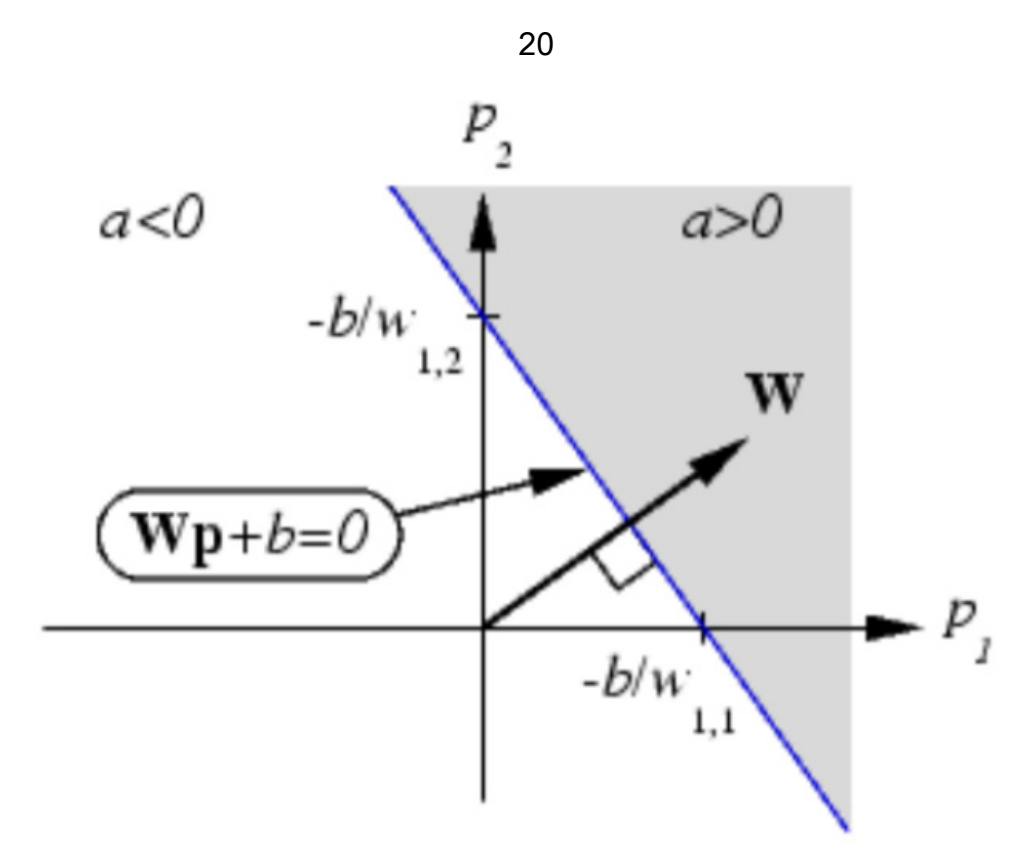

6. Определить имя функции инициализации значений матриц весов и смещений, принятой по умолчанию для линейных нейронных сетей. Установить новые значения матриц весов и смещения с помощью функции инициализации rands. 7. Распечатать текст программы.

- 8. Составить отчет, который должен содержать :
- цель лабораторной работы;
- структурную схему нейронной сети;
- алгоритм, текст программы и график;
- выводы.

Список литературы:

- 1. Богданов, Е. П. Интеллектуальный анализ данных : практикум для магистрантов направления 09.04.03 «Прикладная информатика» профиль подготовки «Информационные системы и технологии корпоративного управления» / Е. П. Богданов. - Волгоград : ФГБОУ ВО Волгоградский ГАУ, 2019. - 112 с. - Текст : электронный. - URL: https://znanium.com/catalog/product/1087885.
- 2. Затонский, А. В. Информационные технологии: разработка информационных моделей и систем : учебное пособие / А. В. Затонский. - Москва : РИОР : ИНФРА-М, 2020. - 344 с. - (Высшее образование: Бакалавриат). - ISBN 978-5-369-01183-6. - Текст : электронный. - URL: https://znanium.com/catalog/product/1043096. Материально-техническое обеспечение занятия:
- 1. Компьютерный класс ауд. № 210.
- 2. 1 компьютер преподавателя, 12 компьютеров обучающихся, маркерная доска, проектор.
- 3. Локальная вычислительная сеть.
- 4. Доступ в Internet.
- 5. Windows 10, лицензия 68526624, дата: без даты.
- 6. Microsoft office 2010 Pro, лицензия 49420326, дата: 08.12.2011.

Mozilla Firefox 52.8.1 ESR – в свободном доступе

**Практическая работа 4.** Тема 2. (6 ч.) Обучение линейной сети. Процедура настройки посредством прямого расчета.

Задания:

1. Изучить процедуры настройки параметров линейных нейронных сетей посредством прямого расчета в системе MATLAB.

Указания по выполнению заданий:

1. Для заданного преподавателем варианта задания (таблица) построить линейную сеть с помощью функции newlind, промоделировать ее работу и определить значения веса и смещения. b w

2. Построить график для полученных значений веса и смещения, аналогичный рисунку.

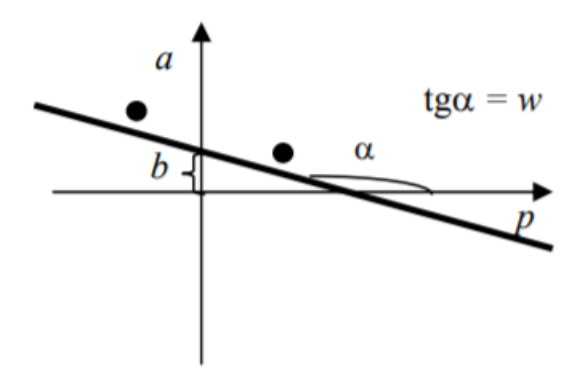

3. Построить график линий уровня поверхности функции ошибки в системе MATLAB.

4. Сделать ручной расчет значений функции ошибки не менее чем для пяти точек из заданного диапазона.

5. Сравнить результаты ручных расчетов и расчетов, выполненных в системе MATLAB.

- 6. Распечатать текст программы.
- 7. Составить отчет, который должен содержать:
- цель лабораторной работы;
- структурную схему нейронной сети;
- алгоритм, текст программы и графики;
- ручной расчет значений функции ошибки и результаты расчета в системе MATLAB;
- выводы.

Список литературы:

- 1. Богданов, Е. П. Интеллектуальный анализ данных : практикум для магистрантов направления 09.04.03 «Прикладная информатика» профиль подготовки «Информационные системы и технологии корпоративного управления» / Е. П. Богданов. - Волгоград : ФГБОУ ВО Волгоградский ГАУ, 2019. - 112 с. - Текст : электронный. - URL: https://znanium.com/catalog/product/1087885.
- 2. Затонский, А. В. Информационные технологии: разработка информационных моделей и систем : учебное пособие / А. В. Затонский. - Москва : РИОР : ИНФРА-М, 2020. - 344 с. - (Высшее образование: Бакалавриат). - ISBN 978-5-369-01183-6. - Текст : электронный. - URL: https://znanium.com/catalog/product/1043096.

Материально-техническое обеспечение занятия:

- 1. Компьютерный класс ауд. № 210.
- 2. 1 компьютер преподавателя, 12 компьютеров обучающихся, маркерная доска, проектор.
- 3. Локальная вычислительная сеть.
- 4. Доступ в Internet.
- 5. Windows 10, лицензия 68526624, дата: без даты.
- 6. Microsoft office 2010 Pro, лицензия 49420326, дата: 08.12.2011.
- 1. Mozilla Firefox 52.8.1 ESR в свободном доступе

**Практическая работа 5.** Тема 3. (4 ч.). Обучение линейной сети. Обучающее правило наименьших квадратов.

#### Задание:

1. Изучить алгоритм настройки параметров линейных нейронных сетей с помощью процедуры обучения train в системе MATLAB.

Указания по выполнению заданий:

1. Для заданного преподавателем варианта задания (таблица) создать линейную сеть с помощью функции newlin и осуществить ее настройку при помощи функции train. 2. Построить график функции ошибки и график траектории обучения в системе MATLAB аналогично рисунку.

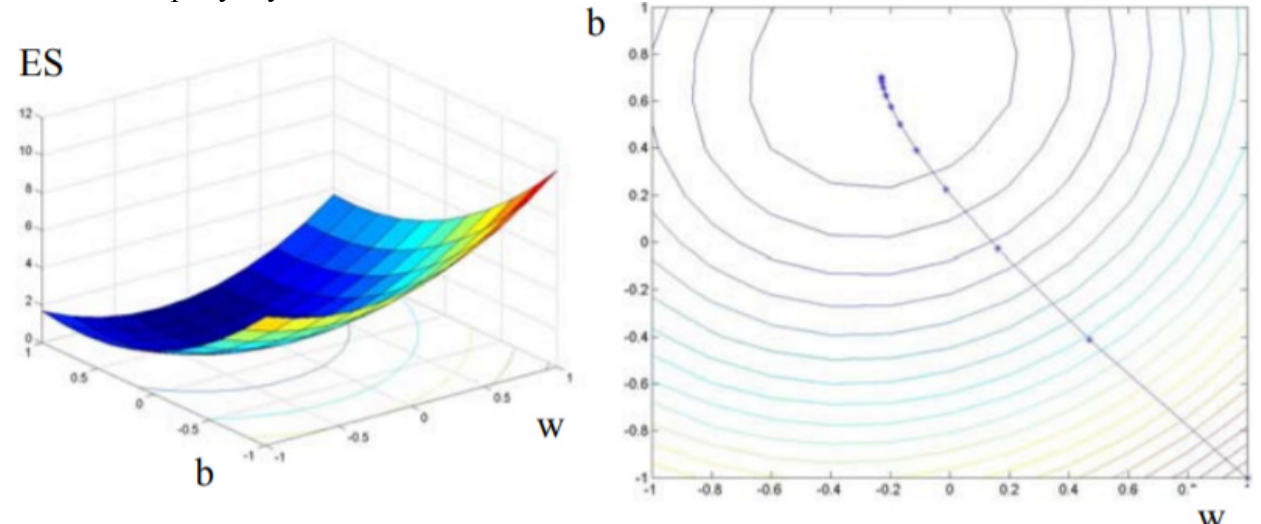

3. Сделать ручной расчет значений функции ошибки в процессе обучения сети для первых пяти точек.

- 4. Сравнить результаты ручных расчетов и расчетов, выполненных в системе MATLAB.
- 5. Распечатать текст программы.
- 6. Составить отчет, который должен содержать:
- цель лабораторной работы;
- структурную схему нейронной сети;
- алгоритм, текст программы и графики;
- ручной расчет значений функции ошибки и результаты расчета в системе MATLAB;
- выводы.

Список литературы:

- 1. Богданов, Е. П. Интеллектуальный анализ данных : практикум для магистрантов направления 09.04.03 «Прикладная информатика» профиль подготовки «Информационные системы и технологии корпоративного управления» / Е. П. Богданов. - Волгоград : ФГБОУ ВО Волгоградский ГАУ, 2019. - 112 с. - Текст : электронный. - URL: https://znanium.com/catalog/product/1087885.
- 2. Затонский, А. В. Информационные технологии: разработка информационных моделей и систем : учебное пособие / А. В. Затонский. - Москва : РИОР : ИНФРА-М, 2020. - 344 с. - (Высшее образование: Бакалавриат). - ISBN 978-5-369-01183-6. - Текст : электронный. - URL: https://znanium.com/catalog/product/1043096.

Материально-техническое обеспечение занятия:

1. Компьютерный класс – ауд. № 210.

- 2. 1 компьютер преподавателя, 12 компьютеров обучающихся, маркерная доска, проектор.
- 3. Локальная вычислительная сеть.
- 4. Доступ в Internet.
- 5. Windows 10, лицензия 68526624, дата: без даты.
- 6. Microsoft office 2010 Pro, лицензия 49420326, дата: 08.12.2011.
- 7. Mozilla Firefox 52.8.1 ESR в свободном доступе

**Практическая работа 6.** Тема 3. (6 ч.). Применение линейных сетей. Задача классификации векторов.

Задание:

1. Решить задачу классификации с использованием моделей линейной и персептронной нейронных сетей в системе MATLAB..

Указания по выполнению заданий:

1. Для заданного преподавателем варианта задания (таблица) построить линейную нейронную сеть в системе MATLAB и с ее помощью решить задачу классификации линейно разделимых векторов с точностью 0,01 и максимальным числом эпох 200.

2. Выполнить моделирование созданной линейной сети с векторами входа из обучающего множества и вычислить ошибки сети.

3. Построить персептронную нейронную сеть в системе MATLAB для того же обучающего множества и с ее помощью решить задачу классификации линейно разделимых векторов. 4. Выполнить моделирование созданной персептронной сети с векторами входа из обучающего множества и вычислить ошибки сети.

5. Сравнить результаты моделирования линейной и персептронной линейными сетями.

6. Добавить в обучающее множество такой вектор, чтобы образовались линейно неразделимые векторы. Построить линейную и персептронную нейронные сети для решения задачи классификации нового обучающего множества.

7. Выполнить моделирование созданных сетей с векторами входа из обучающего множества и проверить правильность работы сетей.

8. Распечатать текст программы.

9. Составить отчет, который должен содержать :

- цель лабораторной работы;
- структурную схему нейронной сети;

– ручной расчет настройки сети;

– текст программы и результаты моделирования;

– выводы.

Список литературы:

- 1. Богданов, Е. П. Интеллектуальный анализ данных : практикум для магистрантов направления 09.04.03 «Прикладная информатика» профиль подготовки «Информационные системы и технологии корпоративного управления» / Е. П. Богданов. - Волгоград : ФГБОУ ВО Волгоградский ГАУ, 2019. - 112 с. - Текст : электронный. - URL: https://znanium.com/catalog/product/1087885.
- 2. Затонский, А. В. Информационные технологии: разработка информационных моделей и систем : учебное пособие / А. В. Затонский. - Москва : РИОР : ИНФРА-М, 2020. - 344 с. - (Высшее образование: Бакалавриат). - ISBN 978-5-369-01183-6. - Текст : электронный. - URL: https://znanium.com/catalog/product/1043096.

Материально-техническое обеспечение занятия:

1. Компьютерный класс – ауд. № 210.

- 2. 1 компьютер преподавателя, 12 компьютеров обучающихся, маркерная доска, проектор.
- 3. Локальная вычислительная сеть.
- 4. Доступ в Internet.
- 5. Windows 10, лицензия 68526624, дата: без даты.
- 6. Microsoft office 2010 Pro, лицензия 49420326, дата: 08.12.2011.
- 7. Mozilla Firefox 52.8.1 ESR в свободном доступе

**Практическая работа 7.** Тема 4. (8 ч.). Применение линейных сетей. Задача классификации векторов.

Задание:

1. Произвести моделирование адаптируемых линейных сетей ADALINE в системе MATLAB и решить с их помощью задач фильтрации сигналов.

Указания по выполнению заданий:

1. Для заданного преподавателем варианта задания (таблица) разработать адаптируемую линейную сеть в системе MATLAB, выполнить ее настройку с точностью 0,01 по выходному сигналу.

2. Выполнить моделирование созданной адаптируемой линейной сети с векторами входа из обучающего множества и вычислить ошибки сети.

3. Осуществить моделирование настроенной нейронной сети для пяти новых наборов входных векторов и проверить правильность решения задачи фильтрации сигнала сетью.

- 4. Распечатать текст программы.
- 5. Составить отчет, который должен содержать :
- цель лабораторной работы;
- структурную схему нейронной сети;
- ручной расчет настройки сети;
- текст программы и результаты моделирования;

– выводы.

6.Повторить вышеописанные действия на других вариантах, выданных преподавателем.

Список литературы:

- 1. Богданов, Е. П. Интеллектуальный анализ данных : практикум для магистрантов направления 09.04.03 «Прикладная информатика» профиль подготовки «Информационные системы и технологии корпоративного управления» / Е. П. Богданов. - Волгоград : ФГБОУ ВО Волгоградский ГАУ, 2019. - 112 с. - Текст : электронный. - URL: https://znanium.com/catalog/product/1087885.
- 2. Затонский, А. В. Информационные технологии: разработка информационных моделей и систем : учебное пособие / А. В. Затонский. - Москва : РИОР : ИНФРА-М, 2020. - 344 с. - (Высшее образование: Бакалавриат). - ISBN 978-5-369-01183-6. - Текст : электронный. - URL: https://znanium.com/catalog/product/1043096.

Материально-техническое обеспечение занятия:

- 1. Компьютерный класс ауд. № 210.
- 2. 1 компьютер преподавателя, 12 компьютеров обучающихся, маркерная доска, проектор.
- 3. Локальная вычислительная сеть.
- 4. Доступ в Internet.
- 5. Windows 10, лицензия 68526624, дата: без даты.
- 6. Microsoft office 2010 Pro, лицензия 49420326, дата: 08.12.2011.

7. Mozilla Firefox 52.8.1 ESR – в свободном доступе

#### **АННОТАЦИЯ ДИСЦИПЛИНЫ**

Дисциплина «Нейронные системы» реализуется на факультете Информационных систем и безопасности кафедрой Информационных технологий и систем.

Цель дисциплины – приобретение знаний в области нейронных сетей и нейросетевых технологий; изучение программных средств для построения нейросетей, а также изучение их архитектур.

Задачи дисциплины: изучение понятийного аппарата дисциплины, основных теоретических положений и методов, привитие навыков применения теоретических знаний для решения теоретических задач.

Дисциплина направлена на формирование следующих компетенций:

• ОПК – 12 - Способен проводить подготовку исходных данных для проектирования подсистем, средств обеспечения защиты информации и для техникоэкономического обоснования соответствующих проектных решений.

В результате освоения дисциплины обучающийся должен:

- Знает принципы формирования политики информационной безопасности в информационных системах; основные этапы процесса проектирования и общие требования к содержанию проекта.
- Умеет определять информационную инфраструктуру и информационные ресурсы организации, подлежащих защите; анализировать показатели качества и критерии оценки систем и отдельных методов и средств защиты информации.
- Владеет навыками по разработке основных показателей технико-экономического обоснования соответствующих проектных решений.
- $\Pi K 1$  Способен выполнять работы по установке, настройке и обслуживанию программных, программно-аппаратных (в том числе криптографических) и технических средств защиты информации.

В результате освоения дисциплины обучающийся должен:

- Знает порядок установки, настройки и обслуживания программного обеспечения, систем управления базами данных, средств электронного документооборота и средств защиты информации.
- Владеет навыками по установке, настройке и обслуживанию программного обеспечения, программно-аппаратных и технических средств защиты информации с соблюдением требований по защите информации.
- Умеет устанавливать программное обеспечение в соответствии с технической документацией, выполнять настройку параметров работы программного обеспечения, включая системы управления базами данных и средства электронного документооборота, формулировать правила безопасной эксплуатации .

По дисциплине предусмотрена промежуточная аттестация в форме экзамена в 5 семестре.

Общая трудоемкость освоения дисциплины составляет 3 зачетные единицы.

 *Приложение 2*

УТВЕРЖДЕНО Протокол заседания кафедры № \_\_\_ от \_\_\_\_.\_\_\_\_\_\_\_.2021 г.

# **ЛИСТ ИЗМЕНЕНИЙ**

в рабочей программе дисциплины «Нейронные системы» по направлению подготовки: 10.03.01 «Информационная безопасность» Профиль: «Организация и технологии защиты информации (по отрасли или в сфере профессиональной деятельности)»

на 2021/2022 учебный год

*Карелина Е.Б. подпись / Карелина Е.Б. /*

*дата*